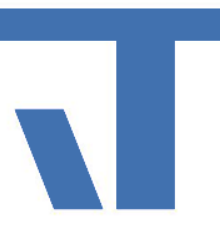

### Elvis Server

#### Ergänzungen via Packages

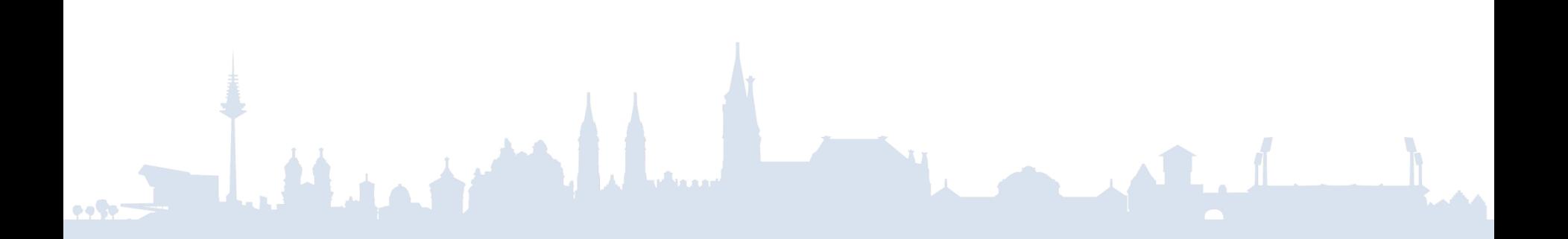

# Packages - Vorgehensweise

- Den Inhalt erstellen
- Packen
- Versenden
- Auspacken

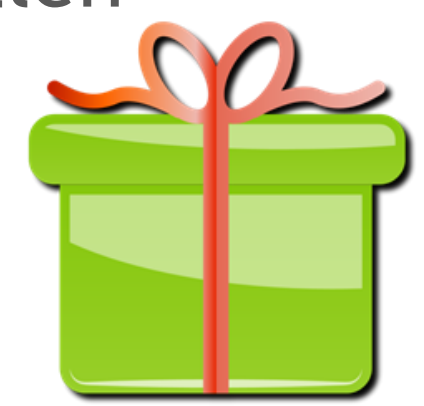

• Sich des Inhalts erfreuen

#### Packages - Packen

e e Ser

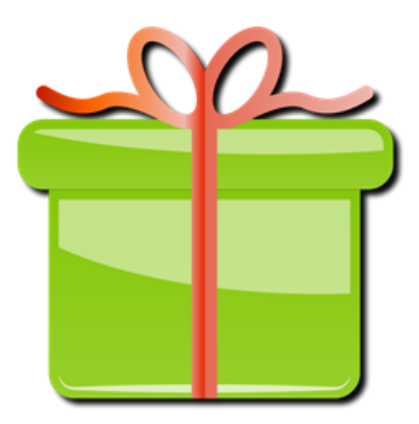

### Packages - Versenden

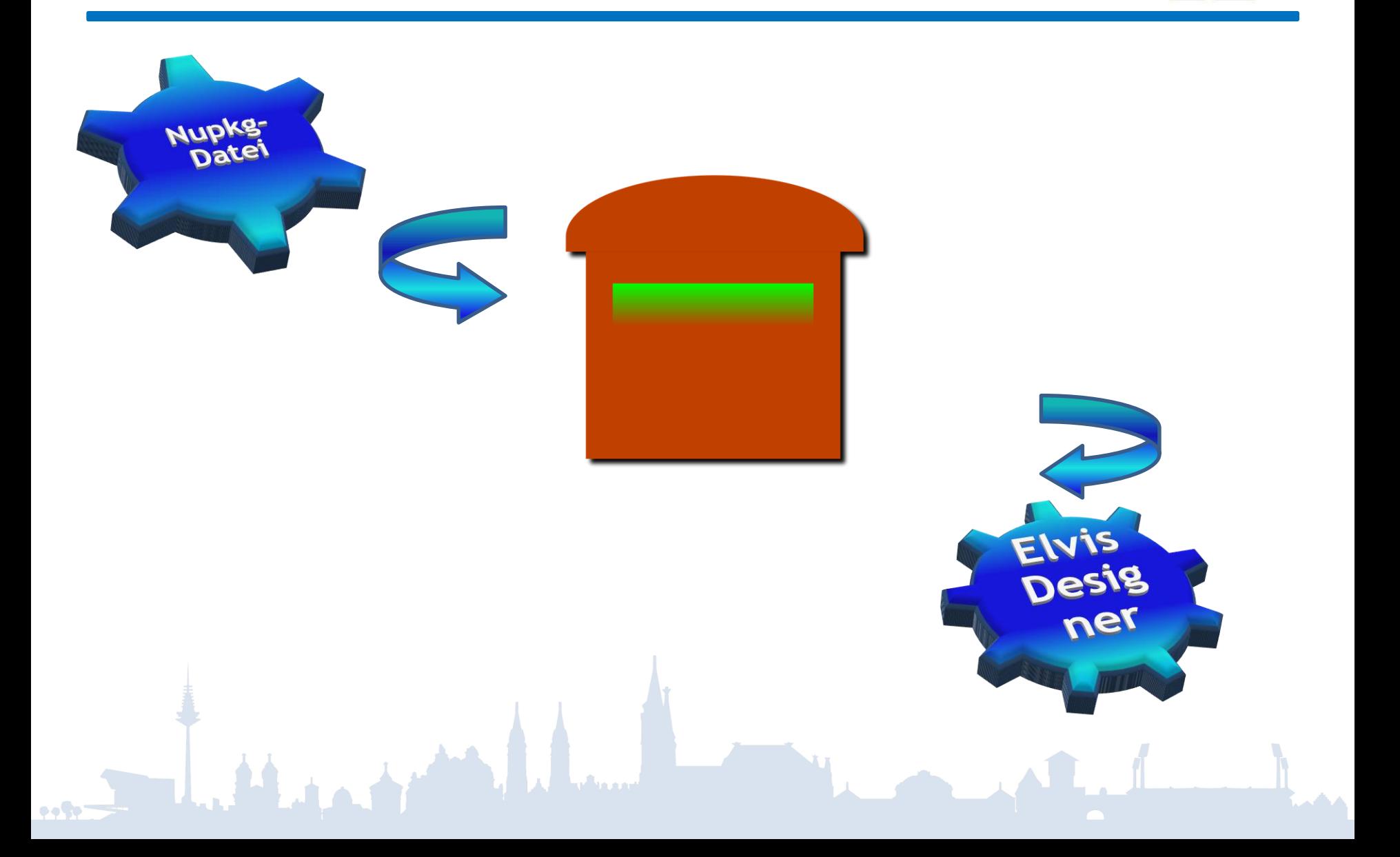

### Packages – Warum?

- Vorteile
	- In einem Package sind die Dateien zusammengefasst, die zusammen gehören.
	- Versionierung der Änderungen.
	- Vereinfachtes Update.
- Nachteilig ist der anfänglich größere Aufwand für die Erstellung des Packages.

## Packages – Den Inhalt erstellen

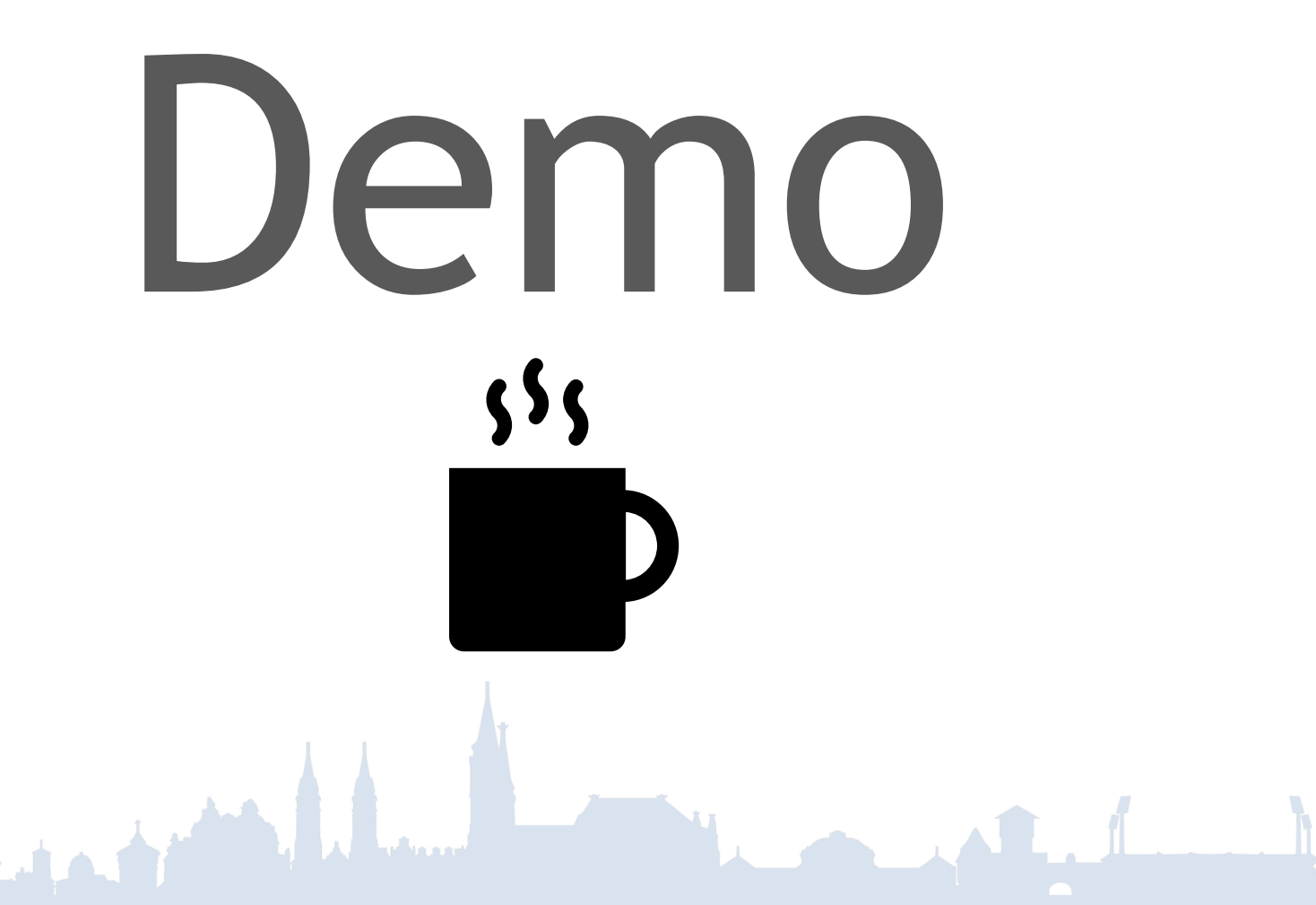